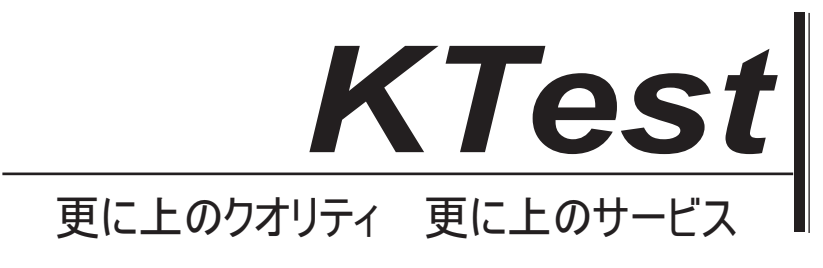

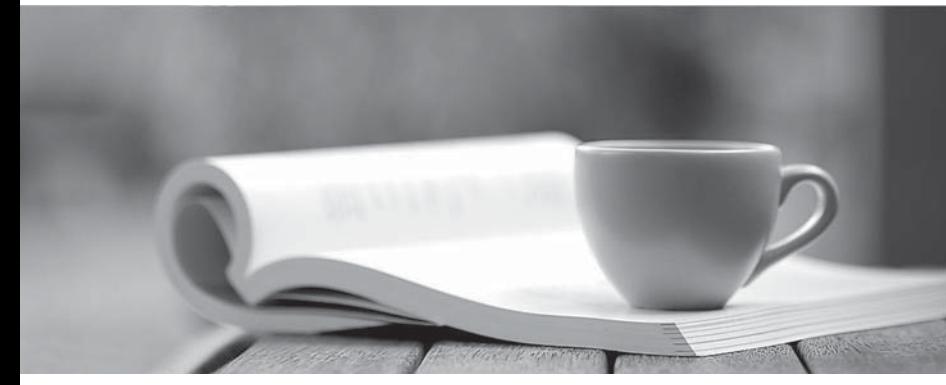

問題集

1年で無料進級することに提供する http://www.ktest.jp

# **Exam** : **LX0-101**

# Title : CompTIA Linux+ [Powered by LPI] Exam 1

# **Version** : Demo

1.An administrator is planning a partition scheme for a new Linux installation. Which of the following directories should the administrator consider for separate partitions? (Select THREE).

A. /etc

- B. /home
- C. /var
- D. /lib
- E. /tmp

**Answer:** B,C,E

2.Which of the following is the difference between the --remove and the --purge action with the dpkg command.?

A. --remove removes the program, --purge also removes the config files.

B. --remove only removes the program, --purge only removes the config files.

C. --remove removes a package, --purge also removes all packages dependent on it.

D. --remove removes only the package file itself, --purge removes all files related to the package.

#### **Answer:** A

3.Which of the following is the process ID number of the init program?

- A. -1
- B. 0
- C. 1 and 2 and 2 and 2 and 2 and 2 and 2 and 2 and 2 and 2 and 2 and 2 and 2 and 2 and 2 and 2 and 2 and 2 and
- D. It is different with each reboot.
- E. It is set to the current run level.

## **Answer:** C

4.Pressing the Ctrl-C combination on the keyboard while a command is executing in the foreground sends which of following signal codes?

- A. 1 (SIGHUP)
- B. 2 (SIGINT)
- C. 3 (SIGQUIT)
- D. 9 (SIGKILL)
- E. 15 (SIGTERM)

## **Answer:** B

5.To what environment variable will an administrator assign or append a value if the administrator needs to tell the dynamic linker to look in a build directory for some of a program's shared libraries?

A. LD\_LOAD\_PATH B. LD\_LIB\_PATH C. LD\_LIBRARY\_PATH D. LD\_SHARE\_PATH E. LD\_RUN\_PATH **Answer:** C

6.An administrator has just added a CD-ROM drive (/dev/hdd) to a system and added it to the

administrator's fstab. Typically the administrator can use which of the following commands to mount media in that drive to /mnt/cdrom?

- A. mount /dev/cdrom /mnt/cdrom
- B. mount /dev/cdrom
- C. mount -t cdrom /dev/cdrom /mnt/cdrom
- D. mount /mnt/cdrom
- E. automount /mnt/hdd /mnt/cdrom}

#### **Answer:** D

7.An administrator wishes to kill a process with a PID of 123. Which of the following commands will allow the process to "clean up" before exiting?

- A. kill -1 123
- B. kill -9 123
- C. kill -15 123
- D. kill -17 123

#### **Answer:** C

#### 8.CORRECT TEXT

What command with all options and/or parameters will send the signal USR1 to any executing process of program apache2?

**Answer:** KILLALL-SSIGUSR1APACHE2,KILLALL-SUSR1APACHE2,KILLALL- SIGUSR1APACHE2,KILLALL-USR1APACHE2

9.All of the following commands will update the Modify timestamp on the file /tmp/myfile.txt EXCEPT:

- A. file /tmp/myfile.txt
- B. echo "Hello" >/tmp/myfile.txt
- C. sed -ie "s/1/2/" /tmp/myfile.txt
- D. echo -n "Hello" >/tmp/myfile.txt
- E. touch /tmp/myfile.txt

#### **Answer:** A

10.In the vi editor, which of the following commands will delete the current line at the cursor and the 16 lines following it (17 lines total)?

- A. 17d
- B. 17dd
- C. 17x
- D. d17d
- E. 16d

#### **Answer:** B

#### 11.CORRECT TEXT

The system configuration file named \_\_\_\_\_\_\_ is commonly used to set the default runlevel. (Please provide the fill name with full path information). **Answer:** /ETC/INITTAB

12.In compliance with the FHS, in which of the following places are man pages typically found?

- A. /usr/share/man
- B. /opt/man
- C. /usr/doc/
- D. /var/pkg/man
- E. /usr/local/man

# **Answer:** A

13.The lspci command can display information about devices EXCEPT:

- A. card bus speed (e.g. 66Mhz).
- B. card IRQ settings.
- C. card vendor identification.
- D. card AGP rate (e.g. 1x, 2x, 4x).
- E. card Ethernet MAC address.

## **Answer:** E

14.Which of the following command lines would an administrator use to restrict the GNU find command to searching a particular number of subdirectories?

- A. --max-dirs
- B. -dirmax
- C. -maxdepth
- D. -s
- E. -n

# **Answer:** C

15.An administrator is looking for an executable file foo. Which of the following commands would search for foo within directories set in the shell variable, PATH?

- A. locate
- B. which we have a set of the set of the set of the set of the set of the set of the set of the set of the set of the set of the set of the set of the set of the set of the set of the set of the set of the set of the set o
- C. find
- D. query
- E. whereis

**Answer:** B